# **como entrar no pixbet**

- 1. como entrar no pixbet
- 2. como entrar no pixbet :capa de aposta que da bonus
- 3. como entrar no pixbet :leon cassino

# **como entrar no pixbet**

Resumo:

**como entrar no pixbet : Inscreva-se em bolsaimoveis.eng.br e aproveite uma experiência de apostas incrível com nosso bônus especial!** 

contente:

A expressão "1x2 Ambos os times marcam no PiX xet" é uma frase que causa muita curiosidade entre apostadores esportivos, especialmente aqueles quem jogam não site de probabilidade a incentivadas PIXXbet.

A primeira coisa que você determina é o significado "1x2" em como entrar no pixbet apostas esportiva.

A expressão "1x2" se refere ao resultado final de uma parte, onde o número 1 representa a equipa visitante eo numero 2 representam um equipamento mandante.

Portanto, "1x2 Ambos os times marcam no Pixibet" significa que a equipa visitante marcou um gol e uma equipe mandante março dos gols.

Mas por que esse resultado é importante para os apostadores?

[sinais b2xbet](https://www.dimen.com.br/sinais-b2xbet-2024-08-04-id-43423.html)

## **como entrar no pixbet**

#### **como entrar no pixbet**

O Handicap Asiático é um tipo de aposta que exclui a possibilidade de empate em como entrar no pixbet eventos esportivos como futebol, com três entradas possíveis. Ou seja, vence o time A, vence o time B ou empatam com a linha de handicap aplicada.

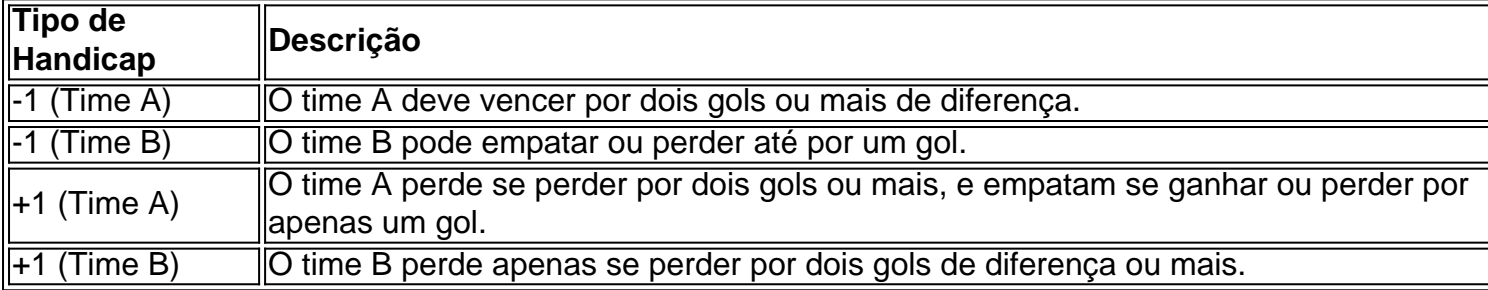

### **Participar das Apostas no Handicap Asiático do Pixbet**

Para participar das apostas no Handicap Asiático do Pixbet, precisará criar uma conta no site oficial. Caso já seja cadastrado, acesse e acesse a seção de apostas esportivas na plataforma. Escolha seu evento favorito e selecione o mercado do handicap asiático.

### **Vantagens do Handicap Asiático no Pixbet**

- Redução de risco nas apostas;
- Controle das perdas máximas;
- Opção de apostas com meias pontuações;
- Proporciona maior ganho para apostas com margens de vitória claras.

Com estes benefícios em como entrar no pixbet mente, saiba aproveitar o Handicap Asiático no Pixbet e multiplique suas chances de ganhar apostas esportivas!

# **como entrar no pixbet :capa de aposta que da bonus**

O jogo só é divertido quando é fácil, rápido e seguro. Com o PixBet, você não terá que perder a cabeça sobre como jogar. Leia as dicas curtas e simples sobre como começar a jogar no PixBet abaixo:

Registre-se

Para começar a jogar jogos de cassino no site, primeiro você precisa criar como entrar no pixbet conta PixBet pessoal. Esta etapa é obrigatória, pois você precisa reabastecer como entrar no pixbet conta antes de jogar. Além disso, seu dinheiro vencedor será creditado a ele assim que você ganhar. Para se inscrever, acesse a página oficial do PixBet e abra o formulário de registro. Forneça as informações necessárias sobre você (número do CPF, e-mail, nome completo, telefone) e passe na verificação.

Depósito

Como mencionado anteriormente, para começar a apostar, você precisa ter uma conta positiva. Reabasteça usando o sistema bancário Pix e espere até que o dinheiro seja creditado. Todo o processo não levará mais de 10 minutos. Você pode encontrar as instruções sobre como usar o sistema Pix mais adiante no artigo.

Pixbet é uma plataforma de apostas porsportivas que está ganhando popularidadeno Brasil. Se você quer comprar como criar um após aposta, este artigo irá te ajudar os passos necessários para fazê-lo -Lo...

#### Passo 1: Cadastre-se na plataforma

Para criar uma aposta Pixbet, você precisa se cadastrar na plataforma. clique em "Cadastrar" e pré-encha os dados solicitados depois do cadastro ou um email para confirmação Clique no link da confirmação pra ativara como entrar no pixbet conta info

Passo 2: Deposite fundos

Depois de se cadastrar, você precisará depositares fundos para criar uma aposta. Clique em "Depósito" e escola a opção do Depósito que deseja usar carrinhos da crítica boleto bancário ou transferência bancária!

# **como entrar no pixbet :leon cassino**

# **Um dos meus maiores sonhos é que Mimi continue sendo a luz...**

Alan Sparhawk enrola seus braços ao redor de como entrar no pixbet cabeça, cobrindo seu rosto e enredando seus dedos como entrar no pixbet seu cabelo longo e encaracolado. Ele mantém essa posição enquanto se recompõe, enquanto tenta conter, ou pelo menos disfarçar, como entrar no pixbet dor. Mesmo que ele lute, as lágrimas estão vencendo.

Estamos falando sobre como entrar no pixbet nova música, mas a vida anterior de Sparhawk projecta uma longa sombra. Em novembro de 2024, como entrar no pixbet esposa, Mimi Parker – como entrar no pixbet parceira de banda no Low desde 1993 – morreu de câncer aos 55 anos. A dor que Sparhawk sente ainda é crua, ainda abrumadora. Ele se compõe e continua: "Muitas pessoas expressaram real amor e pesar por ela, mas senti muitas coisas que ninguém podia tocar, coisas que me deixaram me sentindo muito sozinho. Espero que Mimi possa ser a luz e

algo que as pessoas tirem força."

Estamos quatro minutos como entrar no pixbet nossa entrevista e estou me perguntando se devo sugerir que nos reunamos como entrar no pixbet outro dia. No outro lado do video chamada, como entrar no pixbet casa como entrar no pixbet Duluth, Minnesota, Sparhawk ainda está lutando com seus braços, como entrar no pixbet voz trêmula. Ele não será capaz de falar seu caminho para fora da ausência de Parker, mas estou esperançoso de que ele possa falar seu caminho através dela.

Em janeiro de 2024, minha esposa, Jacqui, morreu de câncer aos 56 anos. Éramos um casal há 35 anos; Sparhawk e Parker estavam juntos há mais de 40. "Se você se apaixona, sabe que isso pode acontecer", diz, tomando seu tempo como entrar no pixbet cada palavra. "Essa pessoa é tão real e de repente eles estão gone. Para mim, isso abalou as fundações. Ainda estou tentando descobrir o que a morte de Mimi significa, para ver se há alguma coisa mais que eu não sei."

Sparhawk e Parker se conheceram quando adolescentes; eles eram inseparáveis antes de saírem da escola. Eles tiveram dois filhos e fizeram 13 álbuns, programando suas turnês como entrar no pixbet torno da escolaridade. Sparhawk teve problemas de saúde mental e abuso de substâncias, mas a dupla suportou isso, Parker soturna atrás de seus tambores, trazendo o ar de alguém que entendia a vida e permaneceria incólume. O Low nunca vendeu arenas, mas eles tinham uma base de fãs leais e crescentes que sentiam o amor da dupla.

#### **Uma luz que continua brilhando**

Brancas Rosas, Meu Deus é o primeiro álbum de Sparhawk desde a morte de Parker e pode não ser o que os fãs do Low esperam. Não há traços dos primeiros anos glaciais da banda, com como entrar no pixbet exploração do poder inerente aos shifts dramáticos do quieto para o alto, nem dos catchy tunes subversivos de seus anos do meio.

Em vez disso, há nódulos como entrar no pixbet direção aos dois álbuns finais que a banda lançou – 2024's Double Negative e Hey What, lançado como entrar no pixbet 2024, depois que o câncer de Parker foi diagnosticado – quando camadas de distorção transformaram conjuntos de músicas aparentemente simples como entrar no pixbet material claramente desafiador. Sparhawk levou essa estratégia ainda mais longe, usando sintetizadores, caixas de ritmos e batidas de dança e alterando o tom de como entrar no pixbet voz além do reconhecimento.

"As ferramentas que eu usava antes não funcionam mais", diz. "Estou tentando usar minha voz, mas não quero ouvir minha voz, então precisei encontrar outra voz." Ele pára, se perguntando se está fazendo sentido. "Foi como se eu estivesse esfaqueando no desconhecido, tentando descobrir coisas. Eu comecei as máquinas, mexi nelas até que algo ressonante acontecesse e então comecei a cantar. E, às vezes, algo sairia que não poderia parar e não poderia mexer."

#### **Uma gravação que ressoa com a dor**

Há discos que reverb

Author: bolsaimoveis.eng.br Subject: como entrar no pixbet Keywords: como entrar no pixbet Update: 2024/8/4 16:34:49